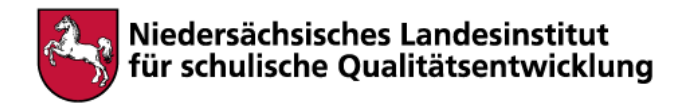

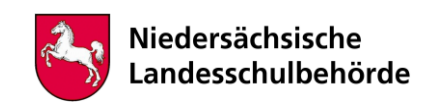

# **Titel: Vom Motiv zur Variation**

Bei der Bearbeitung sind digitale Werkzeuge/Geräte erforderlich Ja **x** Nein

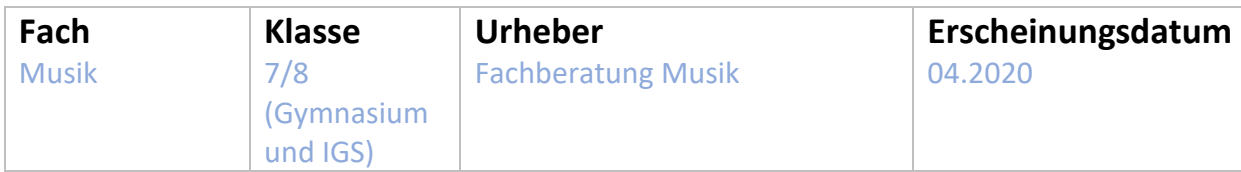

# **Kompetenzen**

Arbeitsfeld Musikalisches Gestaltungsmittel Melodik, Form und Struktur

Die Schülerinnen und Schüler …

- erfassen und beschreiben musikalische Abschnitte, Wiederholungen und Veränderung
- gliedern Musik nach vorgegebenen Kriterien
- erkennen hörend formbildende Abschnitte
- beschreiben formbildende Abschnitte unter Einbeziehung der Fachsprache (Erweiterung I)
- gliedern Musik selbstständig (Erweiterung I)

## Arbeitsfeld Instrumentalspiel

Die Schülerinnen und Schüler …

- notieren und spielen Melodien
- erfinden und gestalten Musik nach einer Vorgabe

## **Inhalt**

Diese Übungseinheit richtet sich an alle Schülerinnen und Schüler, die das Thema Motiv und Form in der Musik wiederholen bzw. entdecken wollen.

## **Modul 1:**

## *Die drei Grundprinzipien der Musik: Wiederholung, Variante, Kontrast*

- Es gibt fünf Hörstationen mit verschiedenen Aufgaben, die Du hörend und mit dem Arbeitsheft bewältigen sollst (S. 5-7).
- Die Hörstationen 1 und 2 sind recht einfach zu bearbeiten, 3-5 dagegen etwas schwieriger.
- Das Arbeitsheft findest Du unter: [http://oer-musik.de/formenlehre/DownloadComplet/Kaiser\\_Formenlehre\\_2019-03-16.pdf](http://oer-musik.de/formenlehre/DownloadComplet/Kaiser_Formenlehre_2019-03-16.pdf) Die Soundfiles findest Du unter: <http://musikanalyse.net/tutorials/wiederholung-variante-kontrast/>

## **Modul 2:**

#### *Motive geben Form*

- Ausgehend von einer Tonleiter werden verschiedene Motive gebildet, die erkannt und markiert werden sollen (S. 8). Ebenso sollst Du hier Motive weiter entwickeln und notieren.
- An einem Beispiel von Johann Sebastian Bach (Invention) kannst du Motive in einem Stück erkennen (S. 9, Nr. 4-6). Die Aufgaben 1-3 sind eher für Fortgeschrittene.
- Link für das Arbeitsheft / Soundfiles s.o.

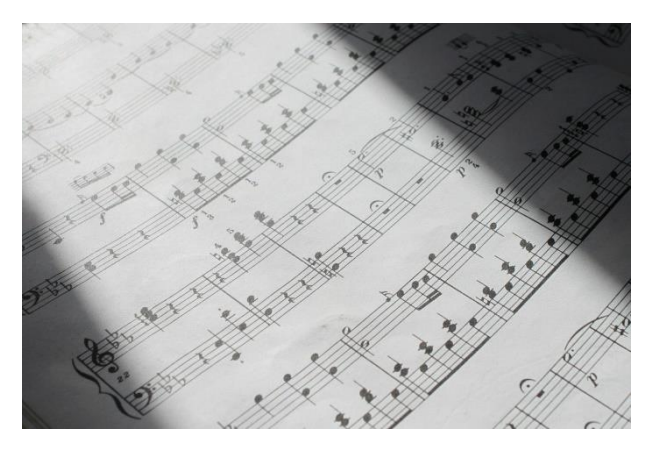

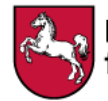

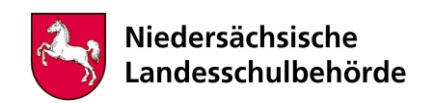

#### **Modul 3**

#### *Die Variation*

- Du kennst sicher das Lied "Morgen kommt der Weihnachtsmann". Diese Melodie ist schon sehr alt und war ursprünglich ein französisches Volkslied (*Ah, vous dirai-je, Maman*), welches Wolfgang Amadeus Mozart bei einer seiner Reisen nach Paris hörte. Er komponierte daraus ein Thema mit Variationen. Hier findest Du die Noten: [http://imslp.eu/files/imglnks/euimg/9/96/IMSLP188992-PMLP55775-](http://imslp.eu/files/imglnks/euimg/9/96/IMSLP188992-PMLP55775-Mozart,_Wofgang_Amadeus-NMA_09_26_06_KV_265_scan.pdf) Mozart, Wofgang Amadeus-NMA 09 26 06 KV 265 scan.pdf
- Bei YouTube findest Du verschiedene Aufnahmen.
- Spiele die Melodie des Themas (rechte Hand, oberes System) auf einem Klavier/Keyboard/Smartphone-App (z.B. *Tiny Piano*, *Virtuoso* etc.).
- Beschreibe die Melodie und die Begleitung des Themas. Schaue Dir nun die Anfänge der Variationen an. Was hat Mozart an dem Thema verändert? Folgende Textbausteine können Dir helfen:
	- o Umspielen / Verzieren der Melodie
	- o Der Rhythmus wird verändert
	- o Dreiklänge / Akkorde werden gebrochen
	- o Das Tempo wird verändert
	- o Das Tongeschlecht wird verändert (Dur/Moll)
	- o Die Begleitung (linke Hand) wird verändert
- Hast Du Ideen für eine eigene Variation? Notiere diese (auch hier gibt es diverse kostenlose Apps / Notationsprogramme, z.B. *Score Creator* oder *MuseScore*).
- In diesem Clip spricht der berühmte Pianist Lang Lang über die Mozart-Variationen: <https://www.youtube.com/watch?v=WL-2O4YqZMY>
- Hier findest Du ein weiteres Beispiel für eine Variation, in diesem Fall von Beethoven: [https://www.helbling-verlag.de/media/shared/downloads/covid-](https://www.helbling-verlag.de/media/shared/downloads/covid-19/musix/MusiX%202_Kapitel%2012_Variationen.zip)[19/musix/MusiX%202\\_Kapitel%2012\\_Variationen.zip](https://www.helbling-verlag.de/media/shared/downloads/covid-19/musix/MusiX%202_Kapitel%2012_Variationen.zip) . Um die Hörbeispiele zu hören, musst Du Dir die Helbling MediaApp herunterladen (App Store). Der Code für die Soundfiles für dieses Beispiel: GMU4-BGCH-ETR9-RDD9.

## **Hinweise für begleitende Erwachsene**

Diese Arbeitseinheit umfasst drei Module, die unabhängig voneinander behandelt werden können. Sie können weitgehend selbstständig bearbeitet werden.

Falls kein Klavier/Keyboard verfügbar ist, bietet es sich an, eine derartige App für das Smartphone zu installieren. Es gibt eine Vielzahl von kostenlosen Apps wie z.B. *Tiny Piano*, *Virtuoso* etc.

Ebenso empfiehlt sich die Installation eines kostenlosen Notationsprogramms wie z.B. *Score Creator* oder *MuseScore* um eigene Ideen digital zu notieren.

Für die Hörbeispiele des zweiten Stücks im letzten Modul muss die Helbling Media App installiert werden. Nähere Infos finden sich unter dem untenstehenden Link.

Bildrechte: Pixabay MissVine; [https://pixabay.com/de/photos/klassische-musik-notizen](https://pixabay.com/de/photos/klassische-musik-notizen-mozart-245590/)[mozart-245590/](https://pixabay.com/de/photos/klassische-musik-notizen-mozart-245590/)